## **Process**

- A process (sometimes called a task, or a job) is, informally, a program in execution
- "Process" is not the same as "program"
	- $\bullet$  We distinguish between a passive program stored on disk, and an actively executing process
		- **If** Multiple people can run the same program; each running copy corresponds to a distinct process
	- The program is only part of a process; the process also contains the execution state
- **E** List processes (HP UNIX):
	- $\bullet$  ps  $-$  my processes, little detail
	- $\bullet$  ps -fl  $-$  my processes, more detail
	- $\bullet$  ps -efl  $\,-$  all processes, more detail
- Note user processes and OS processes

Fall 2007, Chapter 3

## **Process Creation / Termination**

- **EXECUTE:** Reasons for process creation
	- $\bullet$  User logs on
	- User starts a program
	- OS creates process to provide a service (e.g., printer daemon to manage printer)
	- Program starts another process (e.g., netscape calls xv to display a picture)
- **EXECUTE:** Reasons for process termination
	- Normal completion
	- Arithmetic error, or data misuse (e.g., wrong type)
	- $\bullet$  Invalid instruction execution
	- **.** Insufficient memory available, or memory bounds violation
	- **Resource protection error**
	- $\bullet$  I/O failure

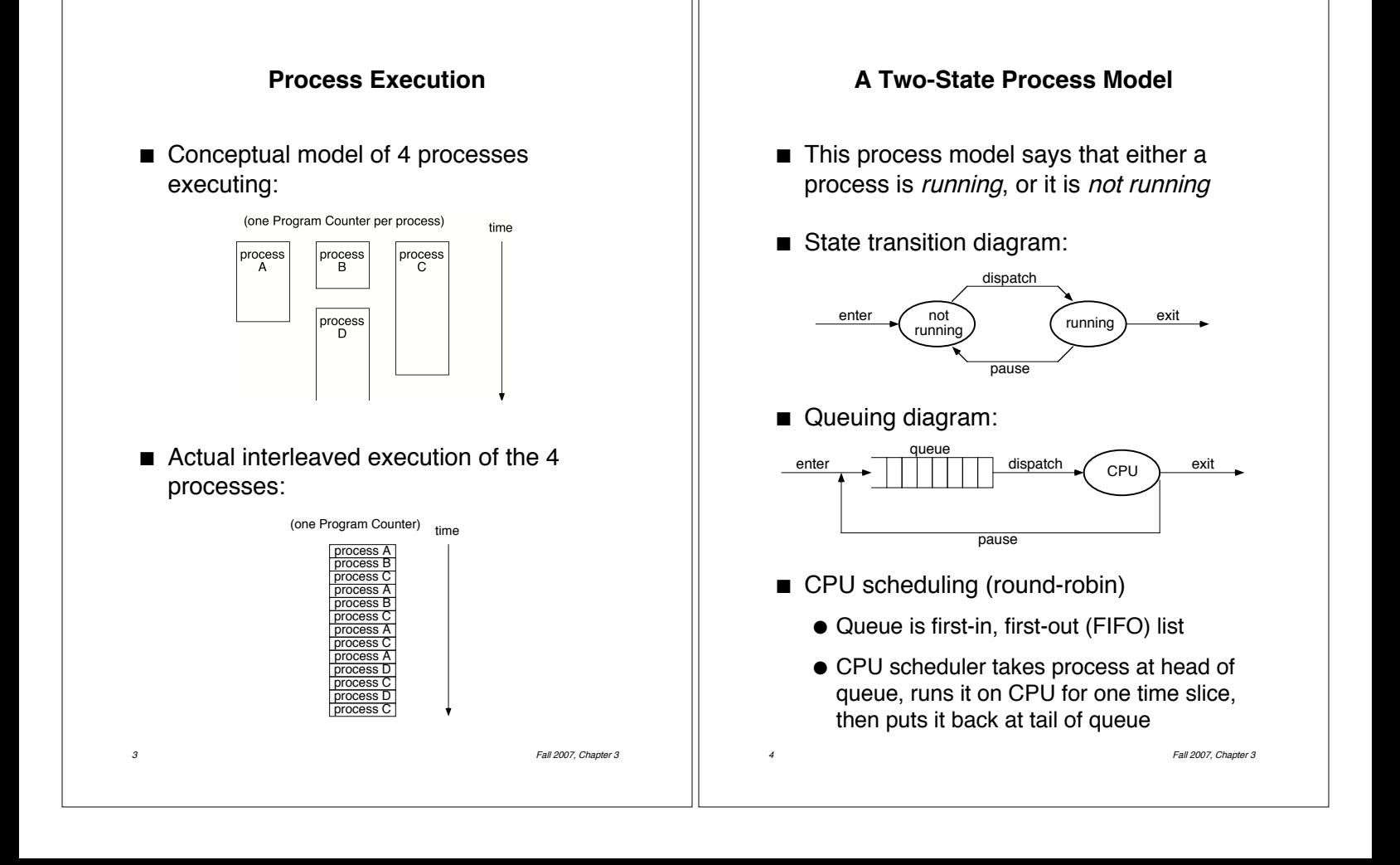

## **Process Transitions in the Two-State Process Model**

- $\blacksquare$  When the OS creates a new process, it is initially placed in the **not-running** state
	- $\bullet$  It's waiting for an opportunity to execute
- $\blacksquare$  At the end of each time slice, the CPU scheduler selects a new process to run
	- The previously running process is *paused* — moved from the **running** state into the **not-running** state (at tail of queue)
	- The new process (at head of queue) is dispatched — moved from the **notrunning** state into the **running** state
		- If the running process completes its execution, it exits, and the CPU scheduler is invoked again
		- $\blacksquare$  If it doesn't complete, but its time is up, it gets moved into the **not-running** state anyway, and the CPU scheduler chooses a new process to execute

5 Fall 2007, Chapter 3

# **Waiting on Something to Happen…**

- Some reasons why a process that might otherwise be running needs to wait:
	- Wait for user to type the next key
	- Wait for output to appear on the screen
	- $\bullet$  Program tried to read a file  $-$  wait while OS decides which disk blocks to read, and then actually reads the requested information into memory
	- $\bullet$  Netscape tries to follow a link (URL)  $$ wait while OS determines address, requests data, reads packets, displays requested web page
- $\blacksquare$  OS must distinguish between:
	- Processes that are ready to run and are waiting their turn for another time slice
	- Processes that are waiting for something to happen (OS operation, hardware event, etc.)

6 Fall 2007, Chapter 3

# **A Five-State Process Model**

- The *not-running* state in the two-state model has now been split into a ready state and a *blocked* state
	- $\bullet$  Running  $-$  currently being executed
	- $\bullet$  Ready  $-$  prepared to execute
	- $\bullet$  *Blocked*  $-$  waiting for some event to occur (for an I/O operation to complete, or a resource to become available, etc.)
	- $\bullet$  New  $-$  just been created
	- $\bullet$  *Exit*  $-$  just been terminated
- **B** State transition diagram:

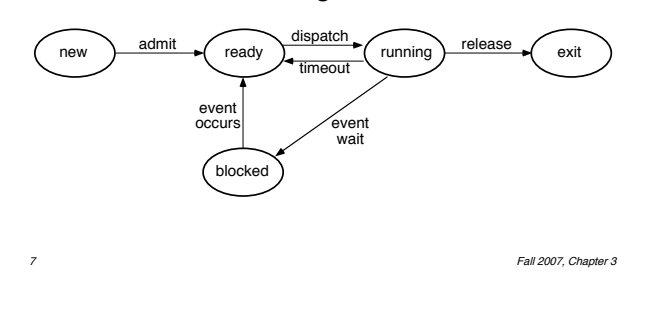

## **State Transitions in Five-State Process Model**

- $\blacksquare$  new  $\rightarrow$  ready
	- Admitted to ready queue; can now be considered by CPU scheduler
- $\blacksquare$  ready  $\rightarrow$  running
	- CPU scheduler chooses that process to execute next, according to some scheduling algorithm
- $\blacksquare$  running  $\rightarrow$  ready
	- Process has used up its current time slice
- $\blacksquare$  running  $\rightarrow$  blocked
	- Process is waiting for some event to occur (for I/O operation to complete, etc.)
- $\blacksquare$  blocked  $\rightarrow$  ready
	- Whatever event the process was waiting on has occurred

## **Process State**

- The *process state* consists of (at least):
	- Code for the program
	- Program's static and dynamic data
	- Program's procedure call stack
	- Contents of general purpose registers
	- Contents of Program Counter (PC)
	- Contents of Stack Pointer (SP)
	- Contents of Program Status Word (PSW) — interrupt status, condition codes, etc.
	- OS resources in use (e.g., memory, open files, active I/O devices)
	- $\bullet$  Accounting information (e.g., CPU scheduling, memory management)
- $\rightarrow$  Everything necessary to resume the process' execution if it is somehow put aside temporarily

## Fall 2007, Chapter 3

## **Process Control Block (PCB)**

- For every process, the OS maintains a Process Control Block (PCB), a data structure that represents the process and its state:
	- Process id number
	- Userid of owner
	- Memory space (static, dynamic)
	- **.** Program Counter, Stack Pointer, general purpose registers
	- Process state (running, not-running, etc.)
	- CPU scheduling information (e.g., priority)
	- List of open files
	- I/O states, I/O in progress
	- Pointers into CPU scheduler's state queues (e.g., the waiting queue)
	- $\bullet$  …

**A Five-State Process Model (Review)**

- The *not-running* state in the two-state model has now been split into a ready state and a blocked state
	- $\bullet$  Running  $-$  currently being executed
	- $\bullet$  Ready  $-$  prepared to execute
	- $\bullet$  *Blocked*  $-$  waiting for some event to occur (for an I/O operation to complete, or a resource to become available, etc.)
	- $\bullet$  New  $-$  just been created
	- $\bullet$  *Exit*  $-$  just been terminated
- **B** State transition diagram:

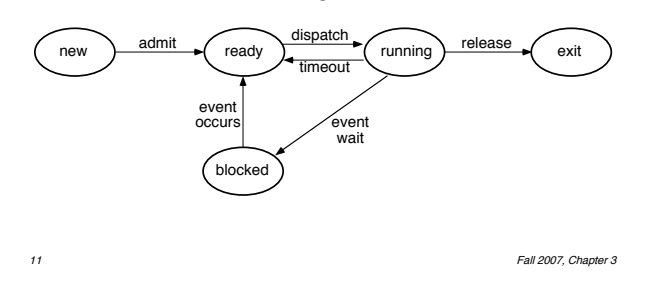

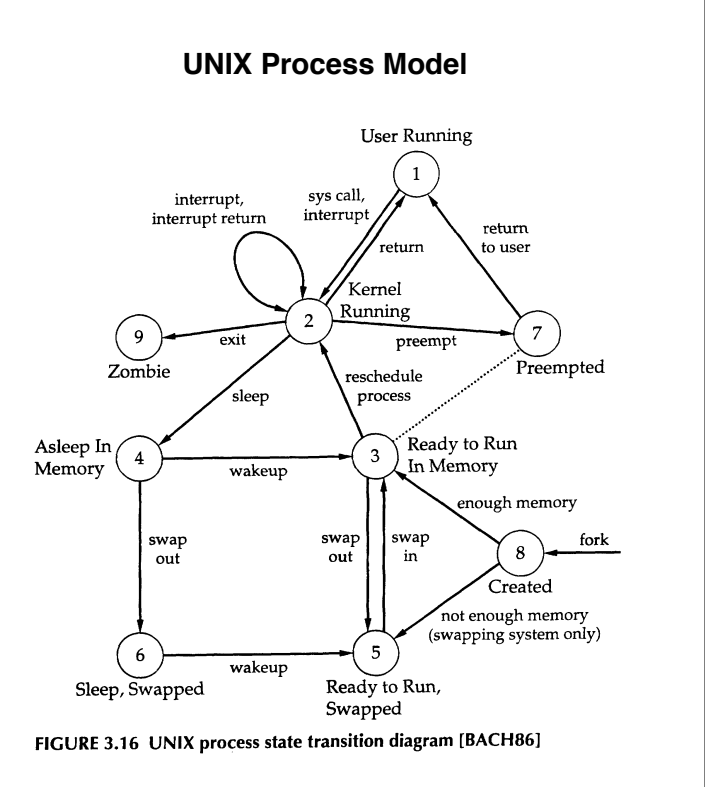

Figure from Operating Systems, 2nd edition, Stallings, Prentice Hall, 1995 Original diagram from The Design of the UNIX Operating System, M. Bach, Prentice Hall, 1986

## **UNIX Process Model (cont.)**

- **E** Start in **Created**, go to either:
	- ! **Ready to Run, in Memory**
	- ! or **Ready to Run, Swapped** (Out) if there isn't room in memory for the new process
	- ! **Ready to Run, in Memory** is basically same state as **Preempted** (dotted line)
		- **Preempted** means process was returning to user mode, but the kernel switched to another process instead
- **Notable When scheduled, go to either:** 
	- ! **User Running** (if in user mode)
	- **or Kernel Running** (if in kernel mode)
	- ! Go from **U.R.** to **K.R.** via system call
- **E** Go to **Asleep in Memory** when waiting for some event, to **RtRiM** when it occurs
- Fall 2007, Chapter 3 ■ Go to **Sleep, Swapped** if swapped out

## **Process Creation in UNIX**

- One process can create another process, perhaps to do some work for it
	- The original process is called the *parent*
	- The new process is called the *child*
	- ! The child is an (almost) identical **copy** of parent (same code, same data, etc.)
	- The parent can either wait for the child to complete, or continue executing in parallel (*concurrently*) with the child
- **In UNIX, a process creates a child** process using the system call fork( )
	- $\bullet$  In child process, fork() returns 0
	- $\bullet$  In parent process, fork() returns process id of new child
- $\blacksquare$  Child often uses  $exec()$  to start another completely different program

14 Fall 2007, Chapter 3

# **Example of UNIX Process Creation**

#include <sys/types.h> #include <stdio.h> int  $a = 6$ :  $\frac{1}{2}$  alobal (external) variable  $\frac{1}{2}$ int main(void) { int b; /\* local variable \*/ pid\_t pid; /\* process id \*/  $b = 88$ ; printf("..before fork\n");  $pid = fork()$ ; if (pid == 0) {  $'$  child \*/  $a++; b++;$ <br>} else  $/*$  parent  $*/$ wait(pid); printf("..after fork, a = %d, b = %d\n", a, b); exit(0); } aegis> fork ..before fork ..after fork,  $a = 7$ ,  $b = 89$ ..after fork,  $a = 6$ ,  $b = 88$ 

## **Context Switching**

- **B** Stopping one process and starting another is called a context switch
	- When the OS stops a process, it stores the hardware registers (PC, SP, etc.) and any other state information in that process' PCB
	- When OS is ready to execute a waiting process, it loads the hardware registers (PC, SP, etc.) with the values stored in the new process' PCB, and restores any other state information
	- Performing a context switch is a relatively expensive operation
		- **E** However, time-sharing systems may do 100–1000 context switches a second
		- Why so often?
		- **I** Why not more often?

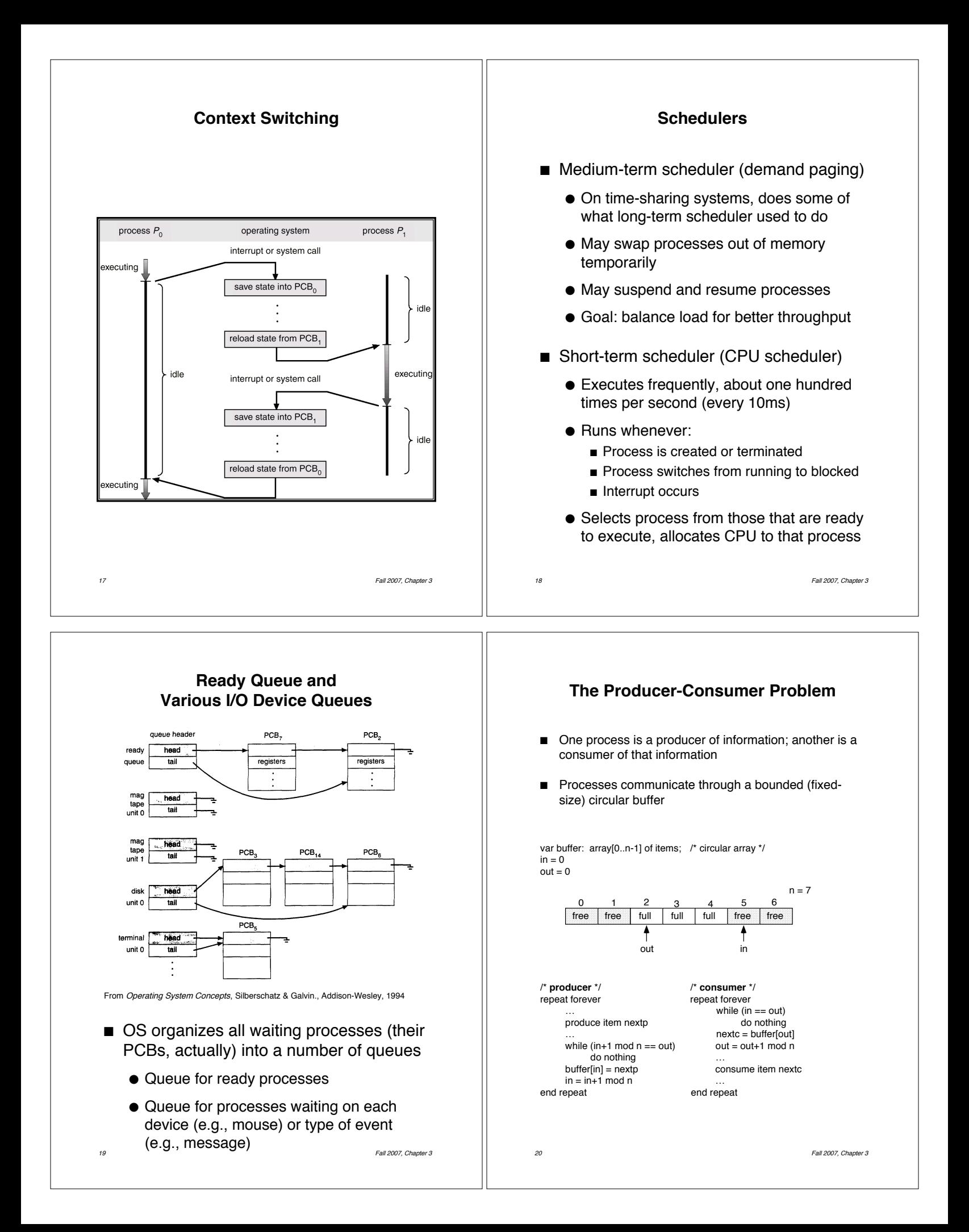

### **Message Passing using Send & Receive Blocking send:** • send(*destination-process*, *message*) • Sends a message to another process, then blocks (i.e., gets suspended by OS) until message is received **Blocking receive:** • receive(source-process, message) • Blocks until a message is received (may be minutes, hours, …) **Producer-Consumer problem:** /\* **producer** \*/ /\* **consumer** \*/ repeat forever repeat forever … receive(producer,nextc) produce item nextp … … consume item nextc send(consumer, nextp) end repeat end repeat **Direct vs. Indirect Communication**  $\blacksquare$  Direct communication  $-$  explicitly name the process you're communicating with send(*destination-process*, *message*) **n** receive(source-process, message) • Variation: receiver may be able to use a "wildcard" to receive from any source • Receiver can not distinguish between multiple "types" of messages from sender  $\blacksquare$  Indirect communication  $\blacksquare$  communicate using mailboxes (owned by receiver)  $\blacksquare$  send(*mailbox, message*) receive(mailbox, message) ! Variation: … "wildcard" to receive from any source into that mailbox • Receiver can distinguish between multiple "types" of messages from sender • Some systems use "tags" instead of

21 Fall 2007, Chapter 3

## **Buffering**

- $\blacksquare$  Link may be able to temporarily queue some messages during communication
- 
- Zero capacity: (queue of length 0)
	- Blocking send operation
		- **B** Sender must wait until receiver receives the message — this synchronization to exchange data is called a rendezvous
- **Bounded capacity:** (queue of length  $n$ )
	- Blocking send operation
		- $\blacksquare$  If receiver's queue is has free space, new message is put on queue, and sender can continue executing immediately
		- **If queue is full, sender must block until** space is available in the queue
- **I** Unbounded capacity: (infinite queue)
	- Non-blocking send operation
		- **E** Sender can always continue

23 Fall 2007, Chapter 3

## **Client / Server Model using Message Passing**

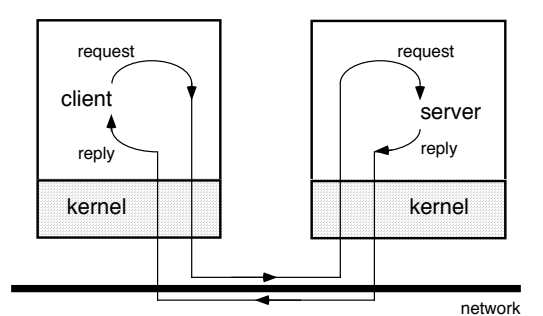

■ Client / server model

mailboxes

- $\bullet$  *Server* = process (or collection of processes) that provides a service **Example: name service, file service**
- 
- $\bullet$  *Client*  $-$  process that uses the service
- Request / reply protocol:
	- **Example 1** Client sends **request** message to server, asking it to perform some service
	- **EXECTE:** Server performs service, sends **reply** message containing results or error code

# **Remote Procedure Call (RPC)**

- **RPC** mechanism:
	- Hides message-passing I/O from the programmer
	- $\bullet$  Looks (almost) like a procedure call  $$ but client invokes a procedure on a server
- **RPC** invocation (high-level view):
	- Calling process (client) is suspended
	- Parameters of procedure are passed across network to called process (server)
	- Server executes procedure
	- Return parameters are sent back across network
	- Calling process resumes
- **Invented by Birrell & Nelson at Xerox** PARC, described in February 1984 ACM Transactions on Computer Systems

## 25 Fall 2007, Chapter 3

## **Client / Server Model using Remote Procedure Calls (RPCs)**

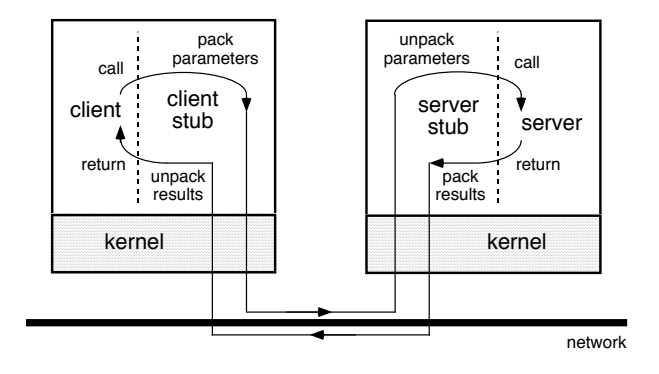

- Each RPC invocation by a client process calls a *client stub*, which builds a message and sends it to a server stub
- The server stub uses the message to generate a local procedure call to the server
- **If the local procedure call returns a value, the** server stub builds a message and sends it to the client stub, which receives it and returns the result(s) to the client

26 Fall 2007, Chapter 3

## **Remote Method Invocation (RMI)**

- RMI mechanism:
	- $\bullet$  A Java mechanism similar to RPCs
	- Allows a Java program on one machine to invoke a method on a remote object
	- Client *stub* creates a *parcel*, sends to skeleton on the server side

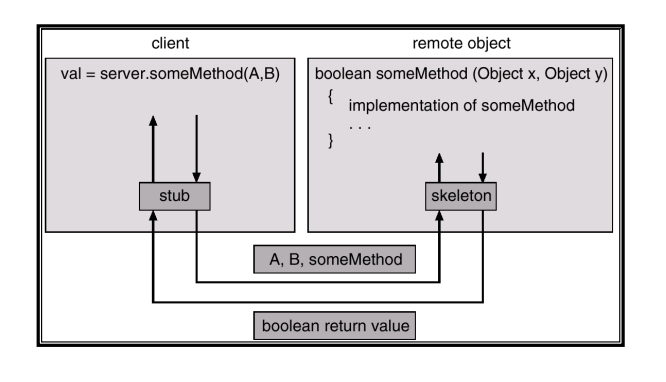